# **IBM MQ for z/OS, V9.1.3 delivers enhancements for clients who choose MQ to deliver robust, secure, and scalable enterprise messaging solutions**

# **Table of contents**

- 
- 
- **1** [Planned availability date](#page-0-2) **4** [Ordering information](#page-3-0)
- 
- **2** [Statement of direction](#page-1-0) **10** [Order now](#page-9-0)
- **1** [Overview](#page-0-0) **3** [Program number](#page-2-0)
- **1** [Key requirements](#page-0-1) **3** [Technical information](#page-2-1)
	-
- **1** [Description](#page-0-3) **8** [Terms and conditions](#page-7-0)
	-

# <span id="page-0-0"></span>**Overview**

 $IBM^{(R)}$  MQ for  $z/OS^{(R)}$ , V9.1.3 connects applications, systems, and services in onpremises and hybrid cloud environments. Version 9.1.3 is a continuous delivery release that includes additional capabilities to those that were delivered in the Version 9.1 long term support release (LSTR).

Additional features and enhancements for clients with MQ for z/OS entitlement include:

- Enhanced MQ service provider and build toolkit support for z/OS Connect Enterprise Edition
- Simplified JSON formatted payload when using runmqsc with the Admin REST API
- Browse support for the Messaging REST API

MQ for z/OS is eligible for the Solution Consumption License Charge (SCLC) as announced in Software Announcement [218-325](http://www.ibm.com/common/ssi/cgi-bin/ssialias?infotype=an&subtype=ca&appname=gpateam&supplier=897&letternum=ENUS218-325), dated October 2, 2018.

# <span id="page-0-1"></span>**Key requirements**

MQ for  $z/OS$ , V9.1.3 runs on any IBM  $Z^{(R)}$  server that supports IBM  $z/OS$  V2.2 operating system or later, with enough storage to meet the combined requirements of the programming prerequisites for MQ for z/OS, the access methods, and the application programs.

# <span id="page-0-2"></span>**Planned availability date**

August 2, 2019

# <span id="page-0-3"></span>**Description**

New and enhanced capabilities in the MQ for z/OS, V9.1.3 CD release include:

• Enhanced MQ service provider and build toolkit support for z/OS Connect Enterprise Edition (zCEE)

zCEE provides a framework that enables z/OS-based programs to participate fully in the API economy for mobile and cloud applications, without the need to make application changes. zCEE enables users to easily build RESTful APIs to unlock access to IBM Z subsystems and data. These APIs are then invoked by using JSON/HTTP, without requiring new consumers to understand or be aware of the specific interfaces to the subsystems.

MQ includes a zCEE service provider, which is delivered within the UNIX $^{(R)}$  System Services (USS) component of MQ, to enable existing services to be connected through MQ and be accessed through a RESTful front end. Consumers do not need knowledge of MQ to use the service provider to send and receive messages from an MQ queue or topic, and may also utilize request-reply type semantics.

In MQ for z/OS, V9.1.3, the MQ zCEE service provider is packaged as part of zCEE. This simplifies deployment as users are no longer required to copy the latest service provider from MQ into their zCEE installation. In addition, build toolkit support is now available for MQ. This enables users to generate a deployable SAR file for MQ as part of an automated DevOps pipeline.

• Simplified JSON formatted payload when using runmqsc with the Admin REST API

For a number of releases since the early MQ V9.0 CD releases, there were incremental updates to provide MQ administration through REST API. With MQ Advanced for z/OS, V9.1.3, this is further extended. Calls to the runmqsc interface through the REST API now accepts and generate JSON name-value pairs instead of MQSC-formatted data. This enables smarter tooling and responses to be created.

• Browse support for Messaging REST API

Some of the most well received updates in recent MQ releases were in the area of support for REST Messaging. With MQ Advanced for z/OS, V9.1.3, this capability is further extended with the ability to use the REST Messaging interface to browse existing MQ messages. This enables applications to read messages without destructively removing them from queues.

# **Section 508 of the US Rehabilitation Act**

IBM MQ for z/OS, V9.1.3 is capable as of August 2, 2019, when used in accordance with associated IBM documentation, of satisfying the applicable requirements of Section 508 of the Rehabilitation Act, provided that any assistive technology used with the product properly interoperates with it. A US Section 508 Accessibility Conformance Statement can be requested on the [Product accessibility information](http://www.ibm.com/able/product_accessibility/index.html) website.

# <span id="page-1-0"></span>**Statement of direction**

In future continuous delivery releases, IBM intends to deliver a new capability, extended MQ support for z/OS data set encryption to include active logs, pagesets, and shared message data sets.

Statements by IBM regarding its plans, directions, and intent are subject to change or withdrawal without notice at the sole discretion of IBM. Information regarding potential future products is intended to outline general product direction and should not be relied on in making a purchasing decision. The information mentioned regarding potential future products is not a commitment, promise, or legal obligation to deliver any material, code, or functionality. Information about potential future products may not be incorporated into any contract. The development, release, and timing of any future features or functionality described for IBM products remain at the sole discretion of IBM.

# **Hardware and software support services**

# **SmoothStart/installation services**

IBM SmoothStart Services and Installation Services are not provided.

# **Reference information**

For general product information on MQ for z/OS, see [IBM MQ for z/OS](https://www.ibm.com/products/mq/zos) website.

For information about MQ for z/OS Value Unit Edition (VUE), V9.1.3, see Software Announcement [219-255](http://www.ibm.com/common/ssi/cgi-bin/ssialias?infotype=an&subtype=ca&appname=gpateam&supplier=897&letternum=ENUS219-255), dated July 9, 2019.

For information about MQ for Multiplatforms, V9.1.3, see Software Announcement [219-254](http://www.ibm.com/common/ssi/cgi-bin/ssialias?infotype=an&subtype=ca&appname=gpateam&supplier=897&letternum=ENUS219-254), dated July 9, 2019.

# **Availability of national languages**

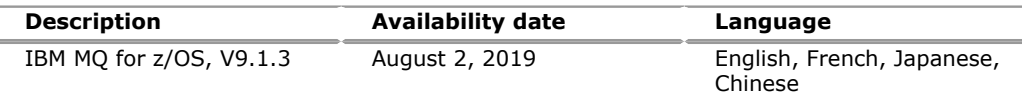

Translation information, if available, can be found at the [Translation Reports](http://www.ibm.com/software/reports/compatibility/clarity/languageCategory.html) website.

# <span id="page-2-0"></span>**Program number**

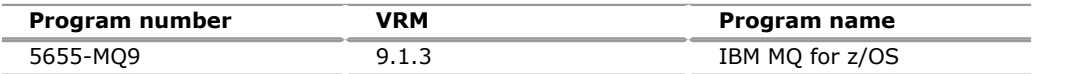

# **Business Partner information**

If you are a Direct Reseller - System Reseller acquiring products from IBM, you may link directly to [BP Attachment for Announcement Letter 219-257](https://www.ibm.com/partnerworld/mem/sla.jsp?num=219-257) for this announcement. A PartnerWorld ID and password are required (use IBMid).

# <span id="page-2-1"></span>**Technical information**

# **Specified operating environment**

# *Hardware requirements*

MQ for z/OS, V9.1.3 runs on any IBM Z server that supports z/OS V2.2 or later. It must have enough storage to meet the combined requirements of the programming prerequisites MQ for z/OS, the access methods, and the application programs

# *Software requirements*

The *Program Directory* that is shipped with the product contains the latest level of information and includes APAR or PTF levels of supported products.

For additional information, see the [IBM MQ System requirements](http://www.ibm.com/support/docview.wss?uid=swg27051071) website.

# **Planning information**

# *Packaging*

For MQ for z/OS, V9.1.3 base product, the packaging includes the publication, *IBM MQ for z/OS, V9.1.3 Licensed Program Specifications,* (GC34-7366).

# <span id="page-3-0"></span>**Ordering information**

#### **Ordering z/OS through the internet**

Shopz provides an easy way to plan and order your z/OS packaged offering. It will analyze your current installation, determine the correct product migration, and present your new configuration based on z/OS. Additional products can also be added to your order (including determination of whether all product requisites are satisfied). Shopz is available in many countries. In countries where Shopz is not available yet, contact your IBM representative (or IBM Business Partner) to handle your order through the traditional IBM ordering process. For more details and availability, go to the [Shopz](http://www.software.ibm.com/ShopzSeries) website.

#### **New licensees**

Orders for new licenses can be placed now. Registered clients can access [IBMLink](https://www-304.ibm.com/ibmlink) for ordering information and charges. Shipment will not occur before the availability date. Unless a later date is specified, orders entered before the planned availability date will be assigned a schedule date of one week following availability.

Orders entered after the planned availability date will be assigned a schedule date for the week following order entry.

Shipment will begin on the planned availability date.

Orders that ship after the planned availability date will receive MQ for z/OS, V9.1.3. New users of MQ for z/OS, V9.1.3 should specify:

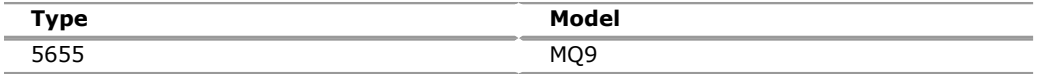

# *Parallel Sysplex license charge (PSLC)*

To order a basic license, specify the program number and the quantity of MSUs.

If there is more than one program copy in a Parallel Sysplex $R$ , the charge for all copies is associated to one license by specifying the applicable PSLC license options and the quantity represented by the sum of the Service Units in Millions (MSUs) in the Parallel Sysplex. For all other program copies, specify the System Usage Registration No-Charge (SYSUSGREG NC) Identifier on the licenses.

Program name: IBM MQ for z/OS, V9.1.3

Program PID: 5655-MQ9

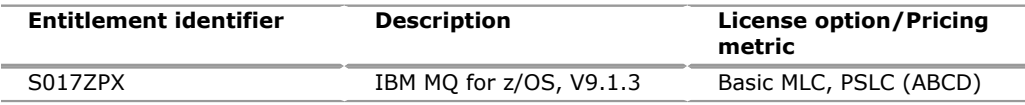

# *Advanced Workload License Charges (AWLC)*

To order a basic license, specify the program number and the quantity of MSUs.

If there is more than one program copy in a Parallel Sysplex, the charge for all copies is associated to one license by specifying the applicable AWLC license options and the quantity represented by the sum of the Service Units in Millions (MSUs) in the Parallel Sysplex. For all other program copies, specify the Workload Registration No-Charge (WLREG NC) Identifier on the licenses.

Program name: IBM MQ for z/OS, V9.1.3

Program PID: 5655-MQ9

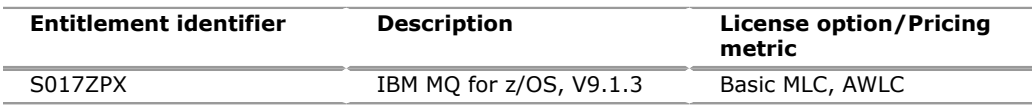

# *Advanced Entry Workload License Charges (AEWLC)*

To order a basic license, specify the program number and the quantity of MSUs.

Program name: IBM MQ for z/OS, V9.1.3

Program PID: 5655-MQ9

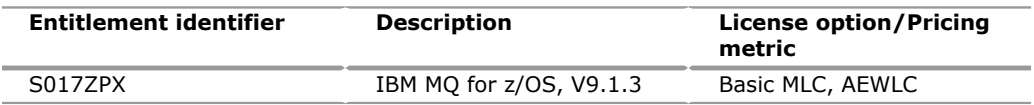

# *Country Multiplex License Charges (CMLC)*

To order a basic license, specify the program number and quantity of MSUs.

If there is more than one program copy in a Country Multiplex, the charge for all copies is associated to one license if all the copies are licensed to one customer number within the multiplex. If there is more than one customer number, the charge for all copies is prorated to one license for each customer within the multiplex.

For each license being charged, specify the applicable CMLC license options and the prorated quantity of the Service Units in Millions (MSUs) for each customer number within the multiplex. For all other program copies, specify the Workload Registration No-Charge (WLREG NC) Identifier on the licenses.

Program name: IBM MQ for z/OS, V9.1.3

Program PID: 5655-MQ9

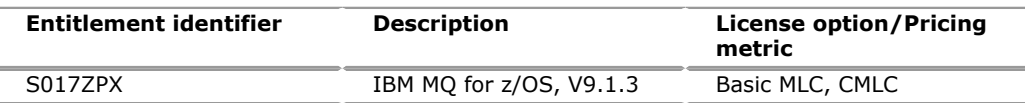

# **Solution Consumption License Charge**

SCLC delivers a true metered usage model, where the million service units (MSUs) that are consumed are charged at the same per-MSU rate, regardless of hourly peaks and spikes. This can deliver exceptional levels of pricing predictability.

Combined with the extensive monitoring and statistics that are available on the z/OS platform, a per-MSU metric delivers unprecedented levels of price transparency. The cost per MSU can be compared with the processing work done per MSU to directly relate costs to business value.

There are two variations of SCLC for qualified new applications:

- The SCLC pay-as-you-go option offers a low priced, per-MSU model for software programs within the NewApp Solution, with no minimum financial commitment.
- The SCLC-committed MSU option offers a saving of 20% over the pay-as-you-go price points, with a monthly minimum MSU commitment of just 25,000 MSUs.

With SCLC, clients can now launch new applications to their end users with a predictable, transparent cost structure that relates directly to business value.

Program name: IBM MQ for z/OS, V9.1.3

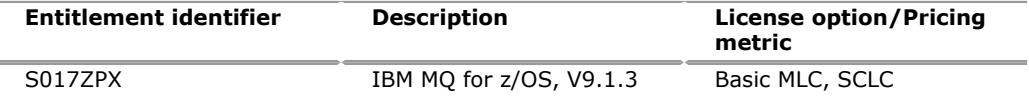

# *Variable Workload License Charge (VWLC)*

To order a basic license, specify the program number and the quantity of MSUs.

If there is more than one program copy in a Parallel Sysplex, the charge for all copies is associated to one license by specifying the applicable Variable WLC license options and the quantity represented by the sum of the Service Units in Millions (MSUs) in the Parallel Sysplex. For all other program copies, specify the Workload Registration No-Charge (WLREG NC) Identifier on the licenses.

Program name: IBM MQ for z/OS, V9.1.3

Program PID: 5655-MQ9

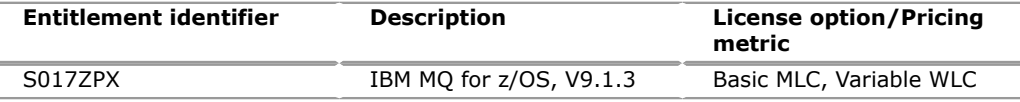

# *Entry Workload License Charge (EWLC)*

To order a basic license, specify the program number and the quantity of MSUs.

Program name: IBM MQ for z/OS, V9.1.3

Program PID: 5655-MQ9

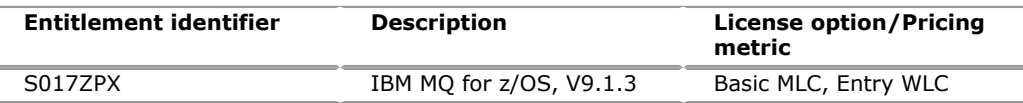

# *Usage License Charges*

To order a basic license, specify the program number and the quantity of usage MSUs.

Charges will be based upon the usage MSUs. Usage reported from 0.01 to 0.25 MSUs will be rounded up to 0.25 MSUs. Usage reported

- From 0.26 to 0.50 MSUs will be rounded up to 0.50 MSUs.
- From 0.51 to 1.0 MSUs will be rounded up to 1.0 MSU.
- Above 1.0 MSU, usage will be rounded to the nearest whole MSU.

For example, 2.4 MSUs would round to 2.0 MSUs for pricing, and 2.5 MSUs would round to 3.0 MSUs for pricing.

If there is more than one program copy on a stand-alone machine or in a Parallel Sysplex, or more than one program version in either environment, the charge for all copies is associated to one license of the highest program version by specifying the applicable ULC license options and quantity represented by the sum of the Service Units in Millions (MSUs) in the environment. For all other program copies, specify the System Usage Registration No-Charge (SYSUSGREG NC) Identifier on the licenses.

Program name: IBM MQ for z/OS, V9.1.3

Program PID: 5655-MQ9

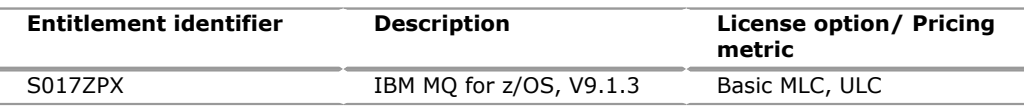

# *Growth opportunity license charge (GOLC)*

To order a basic license, specify the program number and the machine model.

Program name: IBM MQ for z/OS, V9.1.3

Program PID: 5655-MQ9

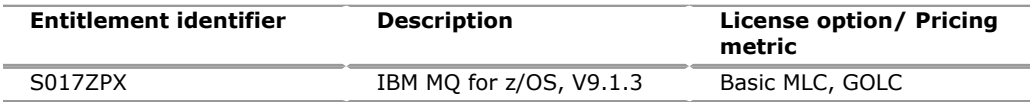

# *zSeries entry license charges (zELC)*

To order zELC software, specify the program number and machine model.

Program name: IBM MQ for z/OS, V9.1.3

Program PID: 5655-MQ9

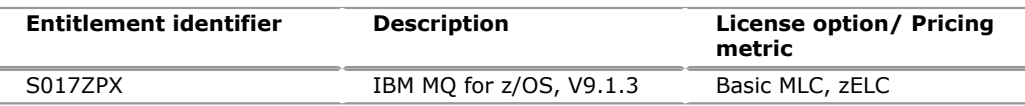

# *Selected Application License Charge (SALC)*

To order a basic license, specify the program number and the quantity of usage MSUs.

Charges will be based upon the usage MSUs. Usage reported

- From 0.01 to 1.0 MSUs will be rounded up to 1.0 MSU.
- Above 1.0 MSU, usage will be rounded to the nearest whole MSU.

For example, 2.4 MSUs would round to 2.0 MSUs for pricing, and 2.5 MSUs would round to 3.0 MSUs for pricing.

If there is more than one program copy on a stand-alone machine or in a Parallel Sysplex, or more than one program version in either environment, the charge for all copies is associated to one license of the highest program version by specifying the applicable SALC license options and the quantity represented by the sum of the Service Units in Millions (MSUs) in the environment. For all other program copies, specify the System Usage Registration No-Charge (SYSUSGREG NC) Identifier on the licenses.

Program name: IBM MQ for z/OS, V9.1.3

Program PID: 5655-MQ9

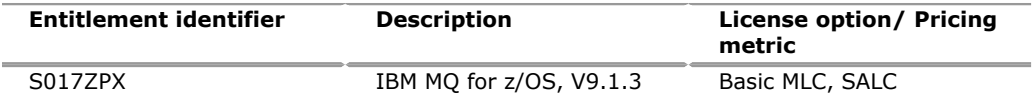

#### *Basic machine-readable material*

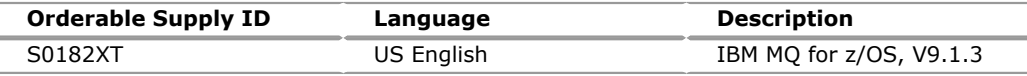

# *Customization options*

Not applicable.

# *Publications*

MQ for z/OS, V9.1.3 documentation is published in IBM Knowledge Center as part of the [IBM MQ Version 9.1.x product documentation](http://www.ibm.com/support/knowledgecenter/SSFKSJ_9.1.0/com.ibm.mq.helphome.v91.doc/WelcomePagev9r1.htm), which can be viewed from a web browser with internet access.

On August 2, 2019, the online version of the MQ V9.1.3 product documentation will be available.

The following softcopy publications are available in pdf format to download from the [Publications Center.](http://www.ibm.com/shop/publications/order)

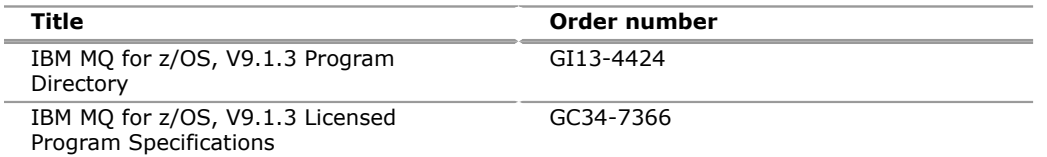

The Publications Center is a worldwide central repository for IBM product publications and marketing material with a catalog of 70,000 items. Extensive search facilities are provided. A large number of publications are available online in various file formats, and they can all be downloaded by all countries.

To order a previous edition of a publication, use the correct suffix level for the version desired.

Subsequent updates (technical newsletters or revisions between releases) to the publications shipped with the product will be distributed to the user of record for as long as a license for this software remains in effect. A separate publication order or subscription is not needed.

# **Customized Offerings**

Product deliverables are shipped only through CBPDO and ServerPac. These customized offerings are offered for internet delivery from Shopz. For more details on internet delivery, go to the *Help* section on the [Shopz](http://www.software.ibm.com/ShopzSeries) website.

IBM recommends internet delivery. However, if you still require physical media, you can choose DVD.

Many products can be ordered in ServerPac the month following their availability in CBPDO. z/OS can be ordered through CBPDO and ServerPac at general availability. Many products will also be orderable in a Product ServerPac without also having to order the z/OS operating system or subsystem.

Shopz and CFSW will determine the eligibility based on product requisite checking. For more details on the product ServerPac, go to the *Help* section on the [Shopz](http://www.software.ibm.com/ShopzSeries) website.

Production of software product orders will begin on the planned general availability date.

- CBPDO shipments will begin one week after general availability.
- ServerPac shipments will begin two weeks after general availability.

# <span id="page-7-0"></span>**Terms and conditions**

The terms for MQ for z/OS, V9.1.3, as previously announced in Software Announcement [216-206](http://www.ibm.com/common/ssi/cgi-bin/ssialias?infotype=an&subtype=ca&appname=gpateam&supplier=897&letternum=ENUS216-206), dated April 19, 2016,and licensed under the IBM Customer Agreementare unaffected by this announcement, except for the following technical support.

# **Program technical support**

# **Continuous delivery support model**

MQ for z/OS, V9.1.3 follows the terms and conditions of the CD support model. These terms provide for technical support of a program product version or release to be available for a minimum of five years from the general availability date.

Defect support for a CD release is available for 12 months from the availability of the release or while it remains one of the 2 most recent CD releases, whichever is longer.

For additional information on the CD Lifecycle Policy, see the [IBM Software Support](http://www.ibm.com/software/support/lifecycle/cd-policy.html) [Lifecycle Policy](http://www.ibm.com/software/support/lifecycle/cd-policy.html) website.

This technical support allows clients to obtain assistance (by telephone or electronic means) from IBM for product-specific, task-oriented questions regarding the installation and operation of the program product and publications. Program services support also provides clients with access to versions, releases, and updates (CD releases, LTSRs, or fixes) of the program. Clients will be notified, through an announcement letter, of discontinuance of support with a six months' notice. If clients require additional technical support from IBM, including an extension of support beyond the discontinuance date, they should contact their IBM representative or IBM Business Partner. This extension may be available for a fee.

MQ for z/OS, V9.1.3 is not an LSTR.

# **Statement of good security practices**

IT system security involves protecting systems and information through prevention, detection, and response to improper access from within and outside your enterprise. Improper access can result in information being altered, destroyed, or misappropriated or can result in misuse of your systems to attack others. Without a comprehensive approach to security, no IT system or product should be considered completely secure and no single product or security measure can be completely effective in preventing improper access. IBM systems and products are designed to be part of a lawful, comprehensive security approach, which will necessarily involve additional operational procedures, and may require other systems, products, or services to be most effective.

**Important:** IBM does not warrant that any systems, products, or services are immune from, or will make your enterprise immune from, the malicious or illegal conduct of any party.

# **IBM Electronic Services**

Electronic Service Agent and the IBM Electronic Support web portal are dedicated to providing fast, exceptional support to IBM Systems clients. The IBM Electronic Service Agent tool is a no-additional-charge tool that proactively monitors and reports hardware events, such as system errors, performance issues, and inventory. The Electronic Service Agent tool can help you stay focused on your company's strategic business initiatives, save time, and spend less effort managing day-to-day IT maintenance issues. Servers enabled with this tool can be monitored remotely around the clock by IBM Support, all at no additional cost to you.

Now integrated into the base operating system of  $AIX^{(R)}$  V5.3, AIX V6.1, and AIX V7.1, Electronic Service Agent is designed to automatically and electronically report system failures and utilization issues to IBM, which can result in faster problem resolution and increased availability. System configuration and inventory information collected by the Electronic Service Agent tool also can be viewed on the secure Electronic Support web portal, and used to improve problem determination and resolution by you and the IBM support team. To access the tool main menu, simply type smitty esa main, and select Configure Electronic Service Agent. In addition, ESA now includes a powerful web user interface, giving the administrator easy access to status, tool settings, problem information, and filters. For more information and documentation on how to configure and use Electronic Service Agent, go to the [IBM Electronic Service Agent](http://www.ibm.com/support/esa) website.

The IBM Electronic Support portal is a single internet entry point that replaces the multiple entry points traditionally used to access IBM internet services and support. This portal enables you to gain easier access to IBM resources for assistance in resolving technical problems. The My Systems and Premium Search functions make it even easier for Electronic Service Agent tool-enabled clients to track system inventory and find pertinent fixes.

# **Benefits**

**Increased uptime:** The Electronic Service Agent tool is designed to enhance the Warranty or Maintenance Agreement by providing faster hardware error reporting and uploading system information to IBM Support. This can translate to less wasted time monitoring the symptoms, diagnosing the error, and manually calling IBM Support to open a problem record. Its 24 x 7 monitoring and reporting mean intervention is not required to report errors.

**Security:** The Electronic Service Agent tool is designed to be secure in monitoring, reporting, and storing the data at IBM. The Electronic Service Agent tool is designed to securely transmit either through the internet (HTTPS or VPN) or modem to provide clients a single point of exit from their site. Communication is one way. Activating Electronic Service Agent does not enable IBM to call into a client's system.

For additional information, go to the [IBM Electronic Service Agent](http://www.ibm.com/support/esa) website.

**More accurate reporting:** Because system information and error logs are automatically uploaded to the IBM Support Center in conjunction with the service request, you are not required to find and send system information, decreasing the risk of misreported or misdiagnosed errors. Once inside IBM, problem error data is run through a data knowledge management system and knowledge articles are appended to the problem record.

**Customized support:** Using the IBMid entered during activation, you can view system and support information in the *My Systems and Premium Search* sections of the [IBM Electronic Support](http://www.ibm.com/support/electronic) page.

My Systems provides valuable reports of installed hardware and software using information collected from the systems by Electronic Service Agent. Reports are available for any system associated with your IBMid. Premium Search combines the function of search and the value of Electronic Service Agent information, providing advanced search of the technical support knowledgebase. Using Premium search and the Electronic Service Agent information that has been collected from your system, you are able to see search results that apply specifically to your systems.

For more information on how to utilize the power of IBM Electronic Services, contact your IBM Systems Services Representative, or go to the [IBM Electronic Support](http://www.ibm.com/support/electronic) website.

# <span id="page-9-0"></span>**Order now**

To order, contact the IBM Digital Sales Center, your local IBM representative, or your IBM Business Partner. To identify your local IBM representative or IBM Business Partner, call 800-IBM-4YOU (426-4968). For more information, contact the IBM Digital Sales Center.

Phone: 800-IBM-CALL (426-2255)

Fax: 800-2IBM-FAX (242-6329)

For IBM representative: askibm@ca.ibm.com

For IBM Business Partner: pwcs@us.ibm.com

IBM Digital Sales Offices 1177 S Belt Line Rd Coppell, TX 75019-4642, US The IBM Digital Sales Center, our national direct marketing organization, can add your name to the mailing list for catalogs of IBM products.

**Note:** Shipments will begin after the planned availability date.

# *Trademarks*

IBM, z/OS, IBM Z, AIX and Parallel Sysplex are registered trademarks of IBM Corporation in the United States, other countries, or both. UNIX is a registered trademark of The Open Group in the United States and other countries.

Other company, product, and service names may be trademarks or service marks of others.

# *Terms of use*

IBM products and services which are announced and available in your country can be ordered under the applicable standard agreements, terms, conditions, and prices in effect at the time. IBM reserves the right to modify or withdraw this announcement at any time without notice. This announcement is provided for your information only.Additional terms of use are located at

#### [Terms of use](http://www.ibm.com/legal/us/en/)

For the most current information regarding IBM products, consult your IBM representative or reseller, or go to the IBM worldwide contacts page

# [IBM United States](http://www.ibm.com/planetwide/us/)